# **Correction Baccalauréat S - Spécialité Antilles-Guyane - 18 Juin 2013**

<www.mathexams.fr> / <www.math93.com>

Pour les candidats ayant suivi l'enseignement de spécialité maths

**Exercice 1. 5 points**

# **Commun à tous les candidats**

**Description de la figure dans l'espace muni du repère orthonormé**  $(A; \overrightarrow{AB}, \overrightarrow{AD}, \overrightarrow{AE})$ :  $\rm{^\lambda\!BCDEFGH}$  désigne un cube de côté 1. On appelle  $\mathscr P$  le plan (AFH).  $\rm{^\mathrm{E}}$ Le point I est le milieu du segment [AE]. Le point J est le milieu du segment [BC]. Le point K est le milieu du segment [HF]. Le point L est le point d'intersection de la droite (EC) et du plan  $\mathcal{P}$ . b b r. r. b b G r.  $\overline{\phantom{0}}$ b v A B  $\Gamma$ D F H I J K K, *Ceci est un questionnaire à choix multiples (QCM).*

**1. Réponse b** : **Les droites (IJ) et (EC) sont non coplanaires**.

Les plans (AEC) et (IEC) sont confondus puisque I appartient à [EA]. Or le point J n'appartient pas à (AEC). Donc **les droites (IJ) et (EC) sont non coplanaires**.

**2.** Réponse c : Le produit scalaire  $\overrightarrow{AF} \cdot \overrightarrow{BG}$  est égal à 1.

 $\overrightarrow{AF} \cdot \overrightarrow{BG} = (\overrightarrow{AB} + \overrightarrow{BF}) \cdot (\overrightarrow{BC} + \overrightarrow{CG})$  $\overrightarrow{AF} \cdot \overrightarrow{BG} = \overrightarrow{AB} \cdot \overrightarrow{BC} + \overrightarrow{AB} \cdot \overrightarrow{CG} + \overrightarrow{BF} \cdot \overrightarrow{BC} + \overrightarrow{BF} \cdot \overrightarrow{CG}$  $\overrightarrow{AF} \cdot \overrightarrow{BG} = 0 + 0 + 0 + BF^2$ 

et donc  $\overrightarrow{AF} \cdot \overrightarrow{BG} = 1$  puisque BF = 1.

**3.** Réponse d : Le plan  $\mathcal{P} = (AFH)$  a pour équation cartésienne :  $x + y - z = 0$ .

Les points A, F et H ont pour coordonnées donc le repère  $\overrightarrow{ {\rm (A\,; \overrightarrow{AB\,},\overrightarrow{AD\,},\overrightarrow{AE}\,}}$  : A(0 ; 0 ; 0), F(1 ; 0 ; 1) et H(0 ; 1 ; 1). Il suffit alors de tester les coordonnées dans les équations proposée. On a :

- **Pour A(0 ; 0 ; 0)** : *x* + *y* − *z* = 0+0−0 = 0 , et la réponse a. est éliminée ;
- **Pour F(1 ; 0 ; 1)** : *x* + *y* − *z* = 1+0−1 = 0 ; et la réponse b. est éliminée ;
- **Pour H(0 ; 1 ; 1)** : *x* + *y* − *z* = 0+1−1 = 0, et la réponse c. est éliminée.
- **4. Réponse b** ∴ EL⊂est un vecteur normal au plan  $\mathcal{P}$ . Un vecteur normal au plan  $\mathscr P$  est  $\vec n(1;1;-1)$ . Il faut donc que le vecteur choisit soit colinéaire à  $\vec n$ . Or  $\overrightarrow{EC}$  (1;1;-1) donc  $\overrightarrow{EC}$  (1;1;-1) et  $\vec{n}$  sont colinéaires.
- **5.** Réponse **d** :  $\overrightarrow{AL} = \frac{1}{3}$  $\frac{1}{3}\overrightarrow{AB} + \frac{1}{3}$  $\frac{1}{3}\overrightarrow{AD} + \frac{2}{3}$  $rac{2}{3}\overrightarrow{AE}$ .

Déterminons les coordonnées de L, intersection de la droite (EC) et du plan  $\mathcal{P}$ .

Une équation paramétrique de (EC) est :  $\sqrt{ }$ J  $\mathbf{I}$ *x* = *t y* = *t z* = 1− *t* , <sup>∀</sup>*<sup>t</sup>* <sup>∈</sup> <sup>R</sup>. Injectons ces équations dans l'équation de  ${\cal P}$  :  $t + t - 1 + t = 0$  soit  $t = \frac{1}{3}$ 3

Donc, 
$$
\begin{cases} x_L = \frac{1}{3} \\ y_L = \frac{1}{3} \\ z_L = \frac{2}{3} \end{cases}
$$

Ce qui signifie que, dans le repère  $(A; \overrightarrow{AB}, \overrightarrow{AD}, \overrightarrow{AE})$ : A $\left(\frac{1}{2}, \frac{1}{2}, \frac{1}{2}\right)$  $\frac{1}{3}$ ;  $\frac{1}{3}$  $\frac{1}{3}$ ;  $\frac{2}{3}$ 3  $\sin \overrightarrow{AL} = \frac{1}{3}$  $\frac{1}{3}\overrightarrow{AB} + \frac{1}{3}$  $\frac{1}{3}\overrightarrow{AD} + \frac{2}{3}$  $\frac{2}{3}$  $\overrightarrow{AE}$ .

**Exercice 2. 5 points**

# **Commun à tous les candidats**

#### **Partie A**

Soient *n* un entier naturel, *p* un nombre réel compris entre 0 et 1 et *X<sup>n</sup>* une variable aléatoire suivant une loi binomiale de paramètres *n* et *p*. On note  $F_n = \frac{X_n}{n}$  $\frac{2n}{n}$  et *f* une valeur prise par *F<sub>n</sub>*.

On rappelle que, pour *n* assez grand, l'intervalle  $\left[ p - \frac{1}{\sqrt{p}} \right]$  $\frac{1}{\sqrt{n}}$ ;  $p + \frac{1}{\sqrt{n}}$  $\sqrt{n}$ ¸ contient la fréquence *f* avec une probabilité au moins égale à 0,95.

En déduire que l'intervalle  $\left[f-\frac{1}{\sqrt{2}}\right]$  $\frac{1}{\sqrt{n}}$ ;  $f + \frac{1}{\sqrt{n}}$  $\sqrt{n}$ ¸ **contient** *p* **avec une probabilité au moins égale à** 0,95.

Pour assez grand, avec une probabilité au moins égale à 0,95 on a *f* ∈  $\left[ p - \frac{1}{\sqrt{2}} \right]$  $\frac{1}{\sqrt{n}}$ ;  $p + \frac{1}{\sqrt{n}}$  $\sqrt{n}$  $\int$  soit :

$$
p - \frac{1}{\sqrt{n}} \le f \le p + \frac{1}{\sqrt{n}} \iff -\frac{1}{\sqrt{n}} \le f - p \le \frac{1}{\sqrt{n}}
$$
  

$$
\iff -f - \frac{1}{\sqrt{n}} \le -p \le -f + \frac{1}{\sqrt{n}}
$$
  

$$
\iff f - \frac{1}{\sqrt{n}} \le p \le f + \frac{1}{\sqrt{n}}
$$
  

$$
\iff p \in \left[f - \frac{1}{\sqrt{n}} \text{ ; } f + \frac{1}{\sqrt{n}}\right]
$$

## **Partie B**

On cherche à étudier le nombre d'étudiants connaissant la signification du sigle URSSAF.

Pour cela, on les interroge en proposant un questionnaire à choix multiples. Chaque étudiant doit choisir parmi trois réponses possibles, notées A, B et C, la bonne réponse étant la A.

On note *r* la probabilité pour qu'un étudiant connaisse la bonne réponse. Tout étudiant connaissant la bonne réponse répond A, sinon il répond au hasard (de façon équiprobable).

- **1.** On interroge un étudiant au hasard. On note :
	- *A* l'évènement « l'étudiant répond A »,
	- *B* l'évènement « l'étudiant répond B »,
	- *C* l'évènement « l'étudiant répond C »,
	- *R* ['évènement « l'étudiant connait la réponse »,
	- *R* l'évènement contraire de *R*.

#### **a. Traduire cette situation à l'aide d'un arbre de probabilité**.

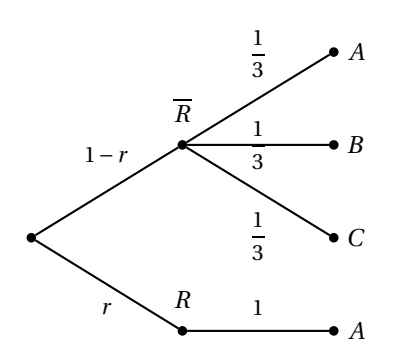

**b.** Montrer que la probabilité de l'évènement *A* est  $P(A) = \frac{1}{3}(1+2r)$ .

Les évènement *R* et  $\overline{R}$  forment une partition de l'univers. Avec la formule des probabilités totales on obtient :

$$
P(A) = P(A \cap R) + P(A \cap \overline{R})
$$
  
\n
$$
P(A) = P_{\overline{R}}(A) \times P(\overline{R}) + R(A) \times P(R)
$$
  
\n
$$
P(A) = \frac{1}{3} \times (1 - r) + 1 \times r
$$
  
\n
$$
P(A) = \frac{1}{3} + \frac{2}{3}r
$$
  
\n
$$
Donc \boxed{P(A) = \frac{1}{3}(1 + 2r)}.
$$

**c. Exprimer en fonction de** *r* **la probabilité qu'une personne ayant choisi** *A* **connaisse la bonne réponse**.

On cherche 
$$
P_A(R) = \frac{P(A \cap R)}{P(A)} = \frac{r}{P(A)} = \frac{r}{\frac{1}{3}(1+2r)}
$$
, donc  $P_A(R) = \frac{3r}{1+2r}$ 

**2.** Pour estimer *r* , on interroge 400 personnes et on note *X* la variable aléatoire comptant le nombre de bonnes réponses. On admettra qu'interroger au hasard 400 étudiants revient à effectuer un tirage avec remise de 400 étudiants dans l'ensemble de tous les étudiants.

## **a.** Donner la loi de  $X$  et ses paramètres  $n$  et  $p$  en fonction de  $r$ .

On répète de façon indépendante (tirage avec remise) 400 fois une même expérience de Bernoulli, dont la probabilité du succès (une bonne réponse) est  $P(A) = \frac{1}{3}$ 3 (1+2*r* ). La variable aléatoire *X* qui compte le nombre de bonnes réponses suit une **loi binomiale** de paramètres :  $n = 400$  et  $p = P(A) = \frac{1}{3}$  $rac{1}{3}(1+2r)$ .

**b.** Dans un premier sondage, on constate que 240 étudiants répondent A, parmi les 400 interrogés. **Donner un intervalle de confiance au seuil de 95 % de l'estimation de** *p***.**.

Un intervalle de confiance pour *p* au seuil de 95% est :  $\left[f - \frac{1}{\sqrt{2}}\right]$  $\frac{1}{\sqrt{n}}$ ;  $f + \frac{1}{\sqrt{n}}$  $\sqrt{n}$  $\overline{\phantom{a}}$ Avec *n* = 400 et  $f = \frac{240}{400}$  $\frac{240}{400}$  = 0,6 on obtient  $\bigg[0,6-\frac{1}{\sqrt{40}}\bigg]$  $\frac{1}{\sqrt{400}}$ ; 0,6+ $\frac{1}{\sqrt{40}}$  $\frac{1}{\sqrt{400}}$  soit [0,55 ; 0,65].

**En déduire un intervalle de confiance au seuil de 95 % de** *r* . Alors : 1

$$
0,55 \le p \le 0,6 \iff 0,55 \le \frac{1}{3}(1+2r) \le 0,6
$$
  

$$
\iff 3 \times 0,55 \le 1+2r \le 3 \times 0,6
$$
  

$$
\iff 1,65-1 \le 2r \le 1,95-1
$$
  

$$
\iff \frac{0,65}{2} \le r \le \frac{0,95}{2}
$$
  

$$
\iff 0,325 \le r \le 0,475
$$

Un intervalle de confiance au seuil de 95 % de  $r$  est  $\lceil 0,325; 0,475 \rceil$ 

**c.** Dans la suite, on suppose que *r* = 0,4. Compte-tenu du grand nombre d'étudiants, on considérera que *X* suit une loi normale.

## i. **Donner les paramètres de cette loi normale**.

La variable aléatoire *X* considérée suit donc une loi binomiale de paramètres

- $n = 400$  et  $p = \frac{1}{3}$  $\frac{1}{3}(1+2\times0,4)$ .
- Son espérance est : *E*(*X*) = *np* = 400×0,6 = 240 ;
- $-$  son écart-type est : *σ* =  $\sqrt{np(1-p)}$  =  $\sqrt{400 \times 0.6 \times 0.4}$  =  $\sqrt{96}$  ≈ 9,8.

Donc on peut considérer que *X* suit une **loi normale** de paramètres  $m = 240$  et  $\sigma \approx 9.8$ 

ii. **Donner une valeur approchée de**  $P(X \le 250)$  **à** 10<sup>−2</sup> près.

Par simple lecture dans le tableau donné on a :

$$
P(X \le 250) = 0,85
$$
 à 10<sup>-2</sup> près.

#### **Exercice 3. 5 points**

### **Commun à tous les candidats**

Dans tout ce qui suit, *m* désigne un nombre réel quelconque.

### **Partie A**

Soit *f* la fonction définie et dérivable sur l'ensemble des nombres réels  $\mathbb R$  telle que :

$$
f(x) = (x+1)e^x
$$

.

**1.** Calculer la limite de  $f$  en + $\infty$  et en − $\infty$ .

- **Limite en** +
$$
\infty
$$
.  
On a: 
$$
\begin{cases} \lim_{x \to +\infty} (x+1) = +\infty \\ \lim_{x \to +\infty} e^x = +\infty \end{cases}
$$
, de ce fait 
$$
\boxed{\lim_{x \to +\infty} f(x) = +\infty}
$$

- **Limite en** −∞. On a  $f(x) = xe^x + e^x$  et donc: ( lim*x*→−∞ *x*e *<sup>x</sup>* <sup>=</sup> 0 : Par le théorème des croissances comparées  $\lim_{x\to -\infty} e^x = 0$ , de ce fait lim*x*→−∞  $f(x) = 0$
- **2.** On note *f* ′ la fonction dérivée de la fonction *f* sur R.

Démontrer que pour tout réel  $x$ ,  $f'(x) = (x+2)e^x$ . La fonction *f* est de la forme *uv* avec  $u(x) = x + 1$  et  $v(x) = e^x$ . La fonction *f* est donc dérivable comme produit de fonctions qui le sont et puisque  $u'(x) = 1$ ,  $v'(x) = e^x$  on a :  $f'(x) = 1 \times e^x + (x+1)e^x = (x+2)e^x$ On a montré que :

$$
\forall x \in \mathbb{R}, \quad f'(x) = (x+2)e^x
$$

**3. Dresser le tableau de variation de** *f* **sur** R.

Puisque pour tout réel *x* on a e<sup>x</sup> > 0,  $f'(x)$  est du signe de (*x*+2) et donc on peut facilement dresser le tableau de variation de *f* .

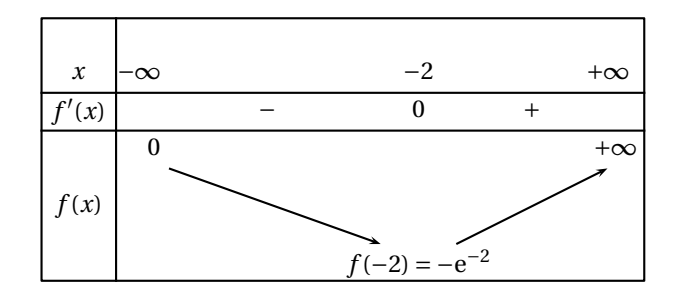

#### **Partie B**

On définit la fonction *g<sup>m</sup>* sur R par

$$
g_m(x) = x + 1 - me^{-x}
$$

et on note  $\mathscr{C}_m$  la courbe de la fonction  $\mathcal{g}_m$  dans un repère  $\left(0, \overrightarrow{\, \cdot\,}, \overrightarrow{\, \cdot\,} \right)$  du plan.

1. **a.** On a, pour tout réel  $x$ :

$$
g_m(x) = 0 \iff x + 1 = me^x
$$
  

$$
\iff (x + 1)e^x = m
$$
  

$$
\iff f(x) = m.
$$

**b.** D'après l'équivalence et le tableau de variations précédents :

- − si *m* < − $\frac{1}{e^2}$ : l'équation *g<sub>m</sub>*(*x*) = 0 ne possède aucune solution, donc  $\mathcal{C}_m$  ne coupe pas l'axe des abscisses ;
- $\text{ si } m = -\frac{1}{e^2}$  $\frac{1}{e^2}$ : l'équation *g<sub>m</sub>*(*x*) = 0 possède une solution, donc  $\mathcal{C}_m$  coupe l'axe des abscisses en un point;
- $\text{ si } -\frac{1}{e^2}$  $\frac{1}{e^2}$  < *m* < 0 : l'équation  $g_m(x)$  = 0 possède deux solutions, donc  $\mathscr{C}_m$  coupe l'axe des abscisses en deux points ;
- si  $m \geq 0$ : l'équation  $g_m(x) = 0$  possède deux solutions, donc  $\mathcal{C}_m$  coupe l'axe des abscisses en deux points.
- **2.** La courbe 1 ne coupe pas l'axe des abscisses, donc l'équation  $g_m(x) = 0$  n'a pas de solution et cela entraîne que *m* < −  $\frac{1}{e^2}$ . La seule possibilité est donc que *m* = −e.
	- La courbe 2 coupe l'axe des abscisses une seule fois, donc *m* = − 1  $\frac{1}{e^2}$  ou  $m \geqslant 0$ . La seule possibilité est donc  $m = 0$ .
	- Par élimination, la courbe 3 correspond à *m* = e.
- **3.** Pour tout réel *x*, *gm*(*x*)−(*x* +1) = −*m*e *<sup>x</sup>* qui est du signe de <sup>−</sup>*<sup>m</sup>* ; on en déduit :
	- si *<sup>m</sup>* <sup>&</sup>gt; 0, alors pour tout réel *<sup>x</sup>*, *<sup>g</sup>m*(*x*)−(*<sup>x</sup>* <sup>+</sup>1) <sup>&</sup>lt; 0, donc <sup>C</sup>*<sup>m</sup>* est en dessous de <sup>D</sup> ;
	- si *<sup>m</sup>* <sup>&</sup>lt; 0, alors pour tout réel *<sup>x</sup>*, *<sup>g</sup>m*(*x*)−(*<sup>x</sup>* <sup>+</sup>1) <sup>&</sup>lt; 0, donc <sup>C</sup>*<sup>m</sup>* est au dessus de <sup>D</sup> ;
	- si *<sup>m</sup>* <sup>=</sup> 0, alors pour tout réel *<sup>x</sup>*, *<sup>g</sup>m*(*x*)−(*<sup>x</sup>* <sup>+</sup>1) <sup>=</sup> 00, donc <sup>C</sup>*<sup>m</sup>* et <sup>D</sup> sont confondues.
- **4.** Le domaine  $D_2$  hachuré :

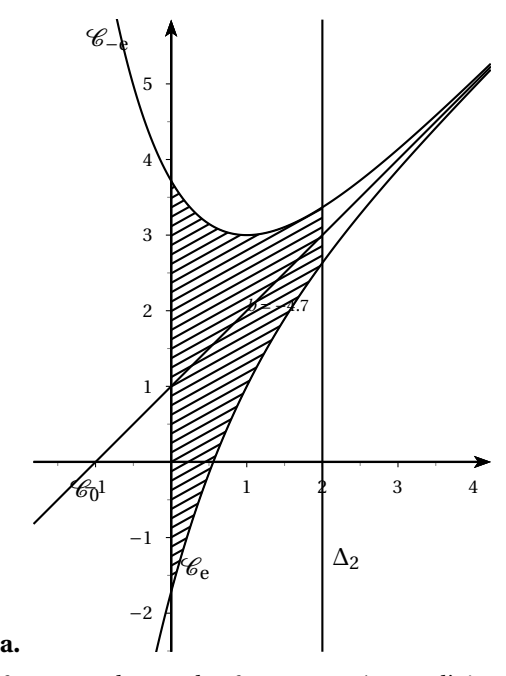

**b.** Pour tout *a* ≥ 0, la courbe  $\mathcal{C}_-$ e est au dessus de  $\mathcal{C}_-$ , par conséquent l'aire  $\mathcal{A}(a)$  est donnée par :

$$
\mathscr{A}(a) = \int_0^a f_{-e}(x) - f_e(x) dx
$$
  
\n
$$
= \int_0^a ((x+1) + ee^{-x}) - ((x+1) - ee^{-x}) dx
$$
  
\n
$$
= \int_0^a 2ee^{-x} dx
$$
  
\n
$$
= 2e[-e^{-x}]_0^a
$$
  
\n
$$
= 2e(-e^{-a} + 1)
$$
  
\n
$$
= 2e-2e^{1-a}.
$$

On a de plus  $\lim_{a \to +\infty} e^{1-a} = 0$ , par conséquent :  $\lim_{a \to +\infty} A(a) = 2e$ .

#### **Exercice 4. 5 points**

## **Candidats ayant suivi l'enseignement de spécialité**

1. On a 
$$
u_1 = \frac{u_0 + v_0}{2} = \frac{1}{2}
$$
 et  $v_1 = \frac{u_0 + 2v_0}{3} = \frac{2}{3}$ 

**2. a.** Pour  $N = 2$ , le tableau de l'état des variables dans l'algorithme est :

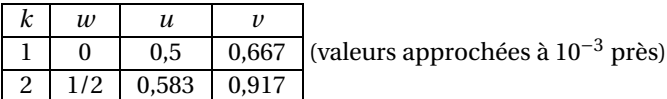

**b.** Plus généralement, pour un entier *N* saisi par l'utilisateur, l'algorithme affichera  $u_N$  et  $v_N$ .

.

**3. a.** Soit 
$$
n \in \mathbb{N}
$$
, alors :  $AX_n = \begin{pmatrix} \frac{1}{2} & \frac{1}{2} \\ \frac{1}{3} & \frac{2}{3} \end{pmatrix} \begin{pmatrix} u_n \\ v_n \end{pmatrix} = \begin{pmatrix} \frac{u_n + v_n}{2} \\ \frac{u_n + 2v_n}{3} \end{pmatrix} = X_{n+1}$ .

- **b.** Démontrons par récurrence que, pour tout  $n \in \mathbb{N}$ ,  $X_n = A^n X_0$ .
	- Pour *n* = 0, on a *A* <sup>0</sup>*X*<sup>0</sup> <sup>=</sup> *<sup>I</sup>*2*X*<sup>0</sup> <sup>=</sup> *<sup>X</sup>*<sup>0</sup> (ou *<sup>I</sup>*<sup>2</sup> désigne la matrice identité d'ordre 2), donc la propriété est vraie pour  $n = 0$
	- Supposons que la propriété soit vraie pour un certain entier naturel *n* : *X<sup>n</sup>* = *A <sup>n</sup>X*0, alors : *AX<sup>n</sup>* <sup>=</sup>  $AA^nX_0 = A^{n+1}X_0$ , c'est-à-dire  $X_{n+1} = A^{n+1}X_0$  et la propriété est donc héréditaire.
	- $-$  Donc, pour tout entier naturel  $n: X_n = A^n X_0$ .
- **4. a.** On a :

$$
\begin{pmatrix} \frac{4}{5} & \frac{6}{5} \\ -\frac{6}{5} & \frac{6}{5} \end{pmatrix} \begin{pmatrix} \frac{1}{2} & -\frac{1}{2} \\ \frac{1}{2} & \frac{1}{3} \end{pmatrix} = \begin{pmatrix} 1 & 0 \\ 0 & 1 \end{pmatrix} = I_2
$$

en d'autres termes la matrice *P* est inversible et son inverse est *P* ′ .

- Démontrons par récurrence que, pour tout  $n \in \mathbb{N}$ ,  $A^n = P'B^nP$ .  $A^0 = I_2$ , or  $P'B^0P = P'I_2P = P'P = I_2$ , la propriété est donc vraie pour  $n = 0$ .
- $-$  Supposons que, pour un certain entier naturel *n*,  $A^n = P'B^nP$ , alors

$$
A^{n+1} = AA^n = P'BPP'B^nP = P'BI_2B^nP = P'BB^nP = P'B^{n+1}P
$$

et la propriété est donc héréditaire.

- − En conclusion, pour tout *n* ∈  $\mathbb{N}$  :  $A^n = P'B^nP$ .
- **b.** On a, pour tout  $n \in \mathbb{N}$ :

$$
A^{n} = \begin{pmatrix} \frac{1}{2} & -\frac{1}{2} \\ \frac{1}{2} & \frac{1}{2} \end{pmatrix} \begin{pmatrix} 1 & 0 \\ 0 & \left(\frac{1}{6}\right)^{n} \end{pmatrix} \begin{pmatrix} \frac{4}{5} & \frac{6}{5} \\ -\frac{6}{5} & \frac{6}{5} \end{pmatrix} = \begin{pmatrix} \frac{1}{2} & -\frac{1}{2} \left(\frac{1}{6}\right)^{n} \\ \frac{1}{2} & \frac{1}{3} \left(\frac{1}{6}\right)^{n} \end{pmatrix} \begin{pmatrix} \frac{4}{5} & \frac{6}{5} \\ -\frac{6}{5} & \frac{6}{5} \end{pmatrix} = \begin{pmatrix} \frac{2}{5} - \frac{3}{5} \left(\frac{1}{6}\right)^{n} & \frac{3}{5} - \frac{3}{5} \left(\frac{1}{6}\right)^{n} \\ \frac{2}{5} - \frac{2}{5} \left(\frac{1}{6}\right)^{n} & \frac{3}{5} + \frac{3}{5} \left(\frac{1}{6}\right)^{n} \end{pmatrix}.
$$

**5. a.** En multipliant la matrice  $A^n$  précédente à droite par le vecteur colonne  $X_0 = \begin{pmatrix} 0 & 0 \\ 1 & 1 \end{pmatrix}$ 1  $\Big)$ , on obtient  $X_n =$ 

$$
A^{n}X_{0} = \left(\frac{\frac{3}{5} - \frac{3}{5}(\frac{1}{6})^{n}}{\frac{3}{5} + \frac{3}{5}(\frac{1}{6})^{n}}\right). \text{ D'où l'on tire } u_{n} = \frac{3}{5} - \frac{3}{5}(\frac{1}{6})^{n} \text{ et } v_{n} = \frac{3}{5} + \frac{3}{5}(\frac{1}{6})^{n}.
$$

**b.** Comme  $\lim_{n \to +\infty} \left( \frac{1}{6} \right)$ 6 = 0 (car −1 < 1 6 < 1), on obtient par opérations que les suites (*un*) et (*vn*) convergent toutes deux vers  $\frac{3}{5}$ .